# TUTORIALES DE USO SUCURSAL VIRTUAL

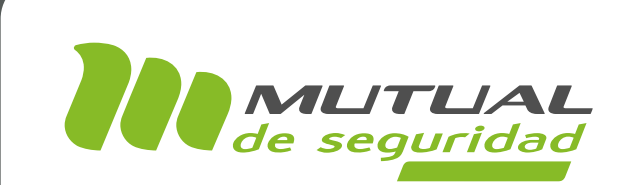

# PLAN GARANTIZADO DE PREVENCIÓN PORTAL EMPRESA

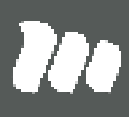

### PÁGINA: HOME SITIO PÚBLICO

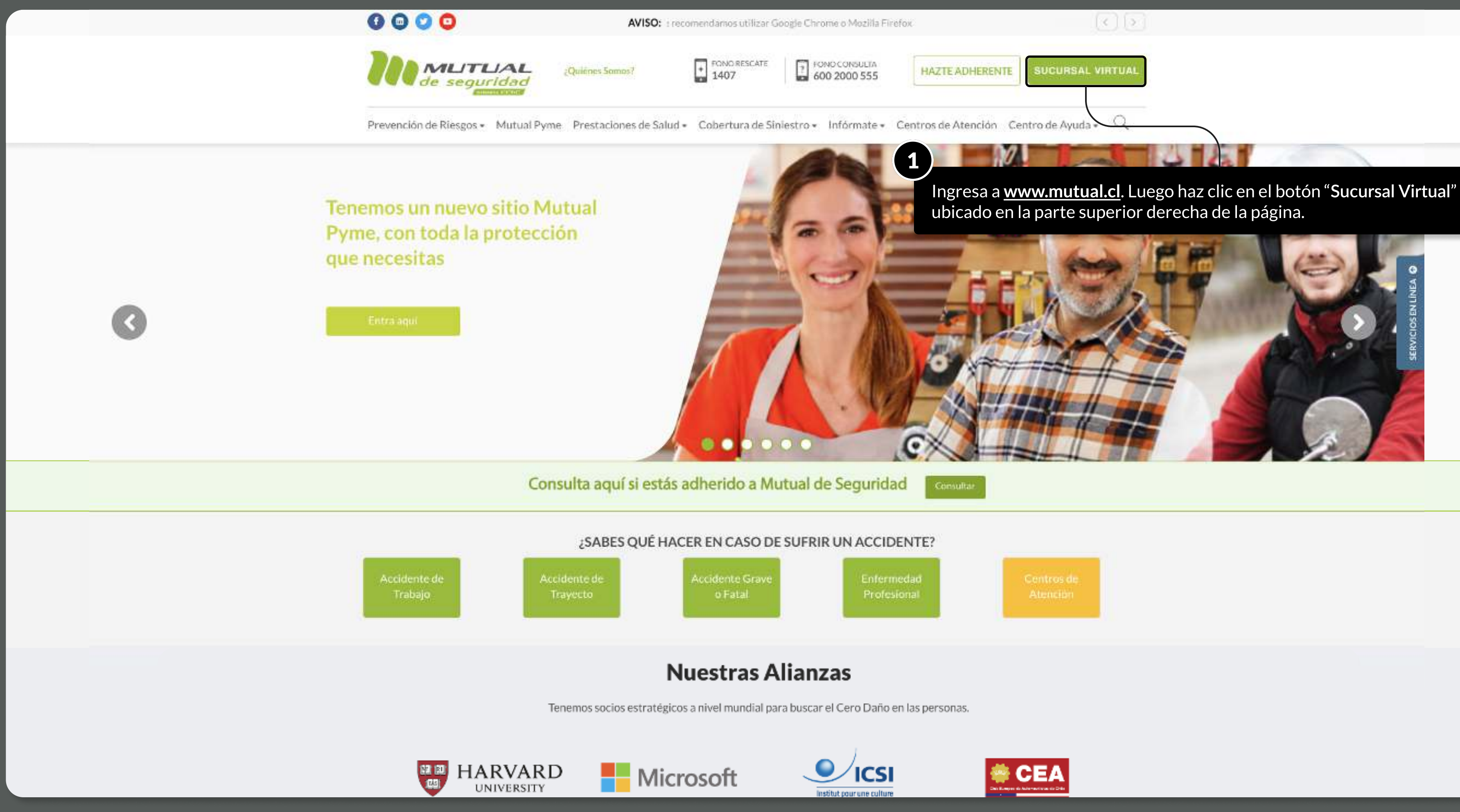

MOSTRANDO: 02 DE 09 SLIDES

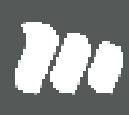

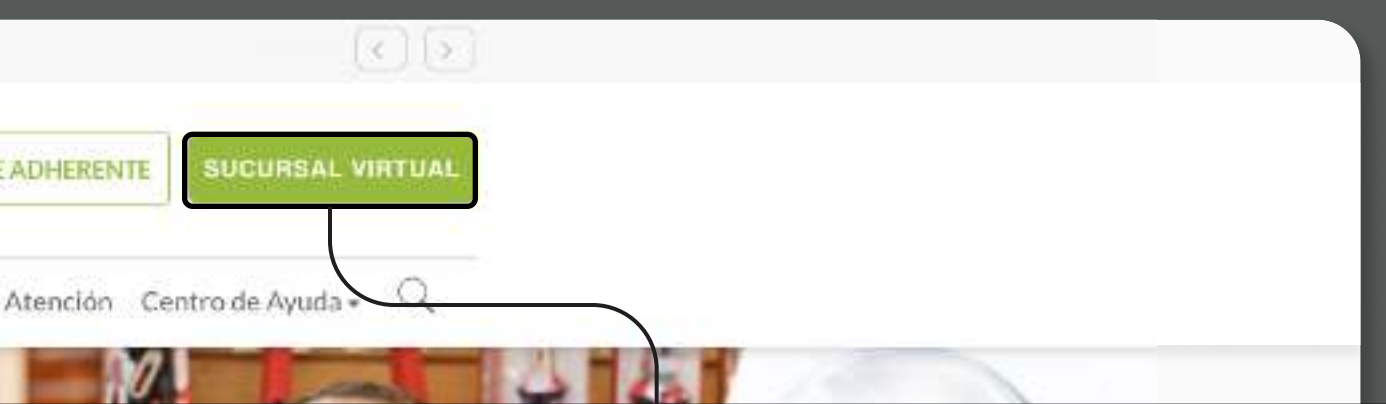

PÁGINA: LOGIN

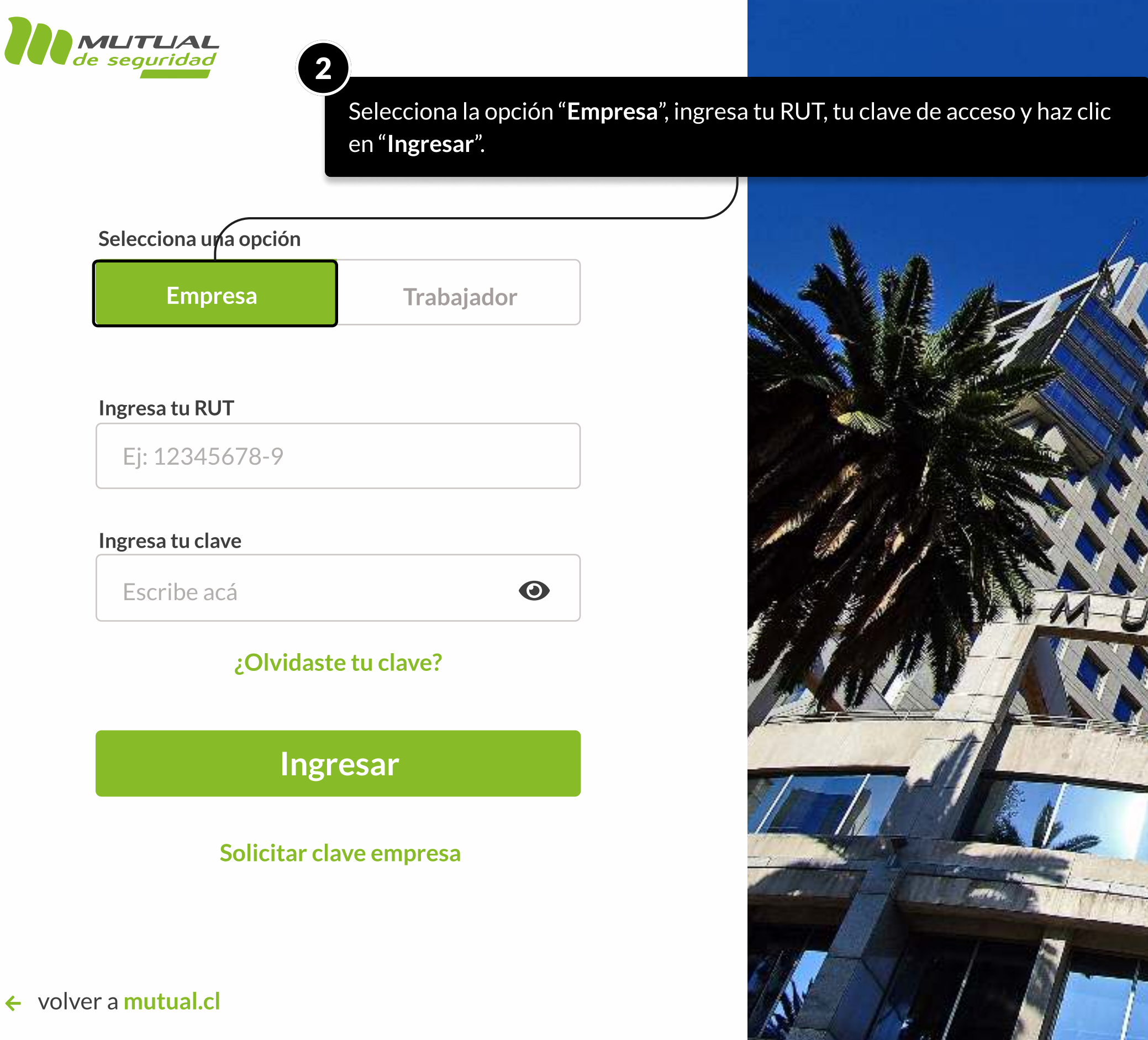

MOSTRANDO: 03 DE 09 SLIDES

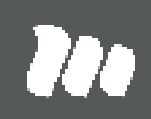

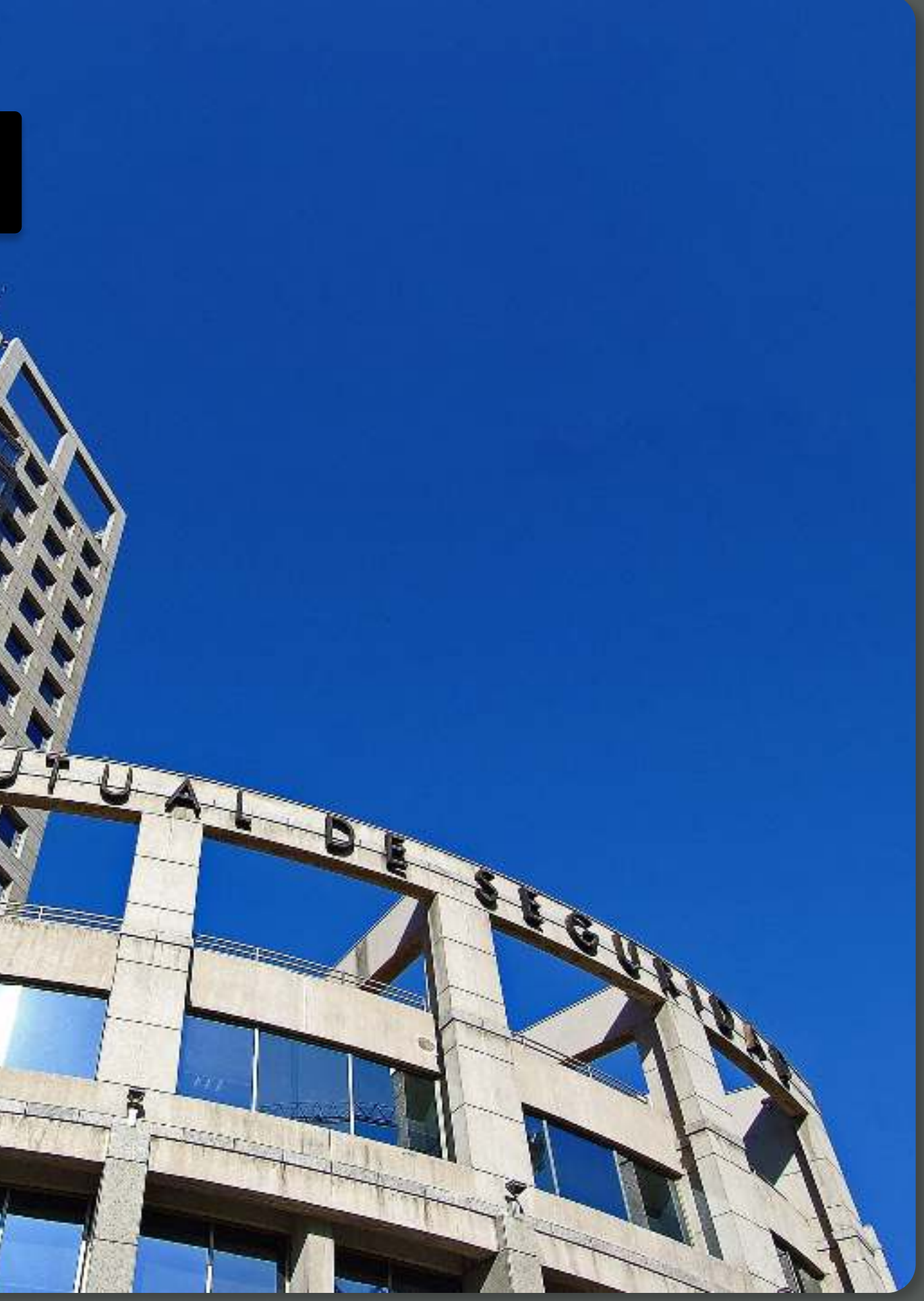

PÁGINA: HOME SUCURSAL VIRTUAL EMPRESAS

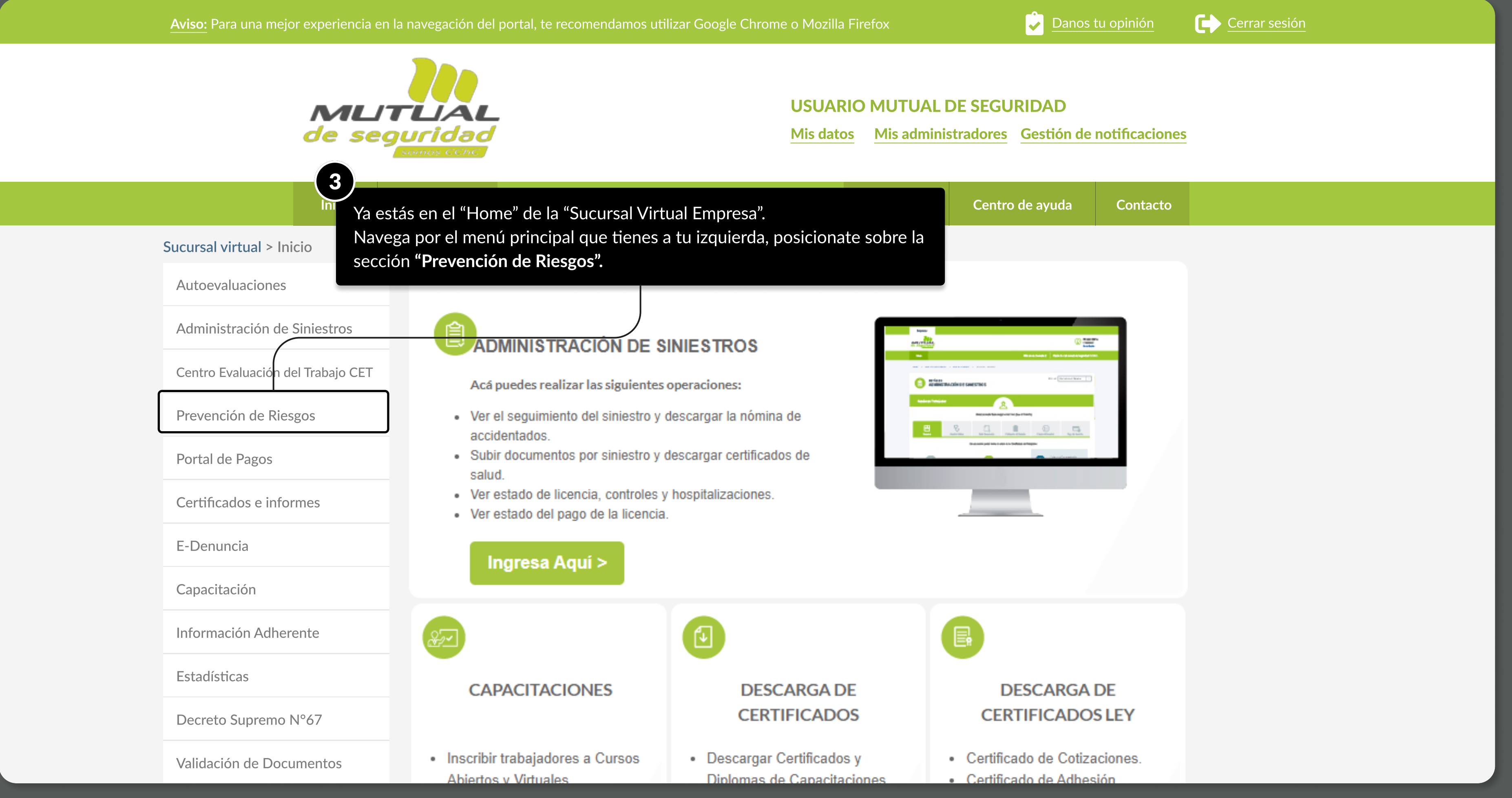

MOSTRANDO: 04 DE 09 SLIDES

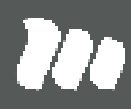

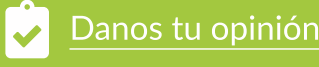

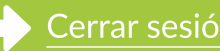

MOSTRANDO: 05 DE 09 SLIDES

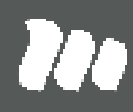

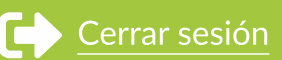

#### PÁGINA: HOME SUCURSAL VIRTUAL EMPRESAS

## Aviso: Para una mejor experiencia en la navegación del portal, te recomendamos utilizar Google Chrome o Mozilla Firefox **Danos de Danos tu opinión Cerrar sesión** Cerrar sesión

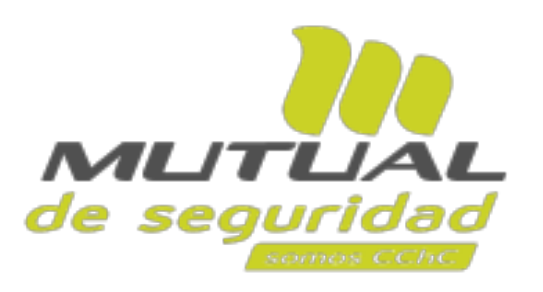

#### USUARIO MUTUAL DE SEGURIDAD

Mis datos Mis administradores Gestión de notificaciones

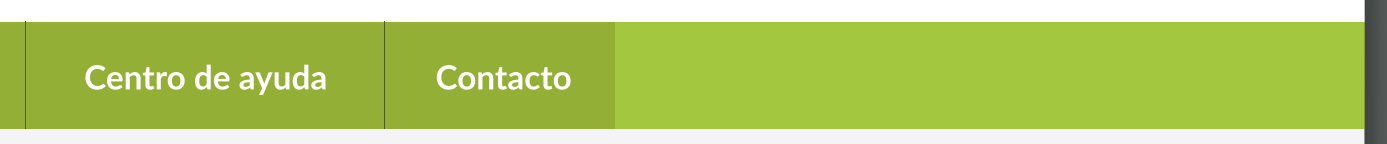

na la opc<mark>i</mark>ón rantizado de ón".

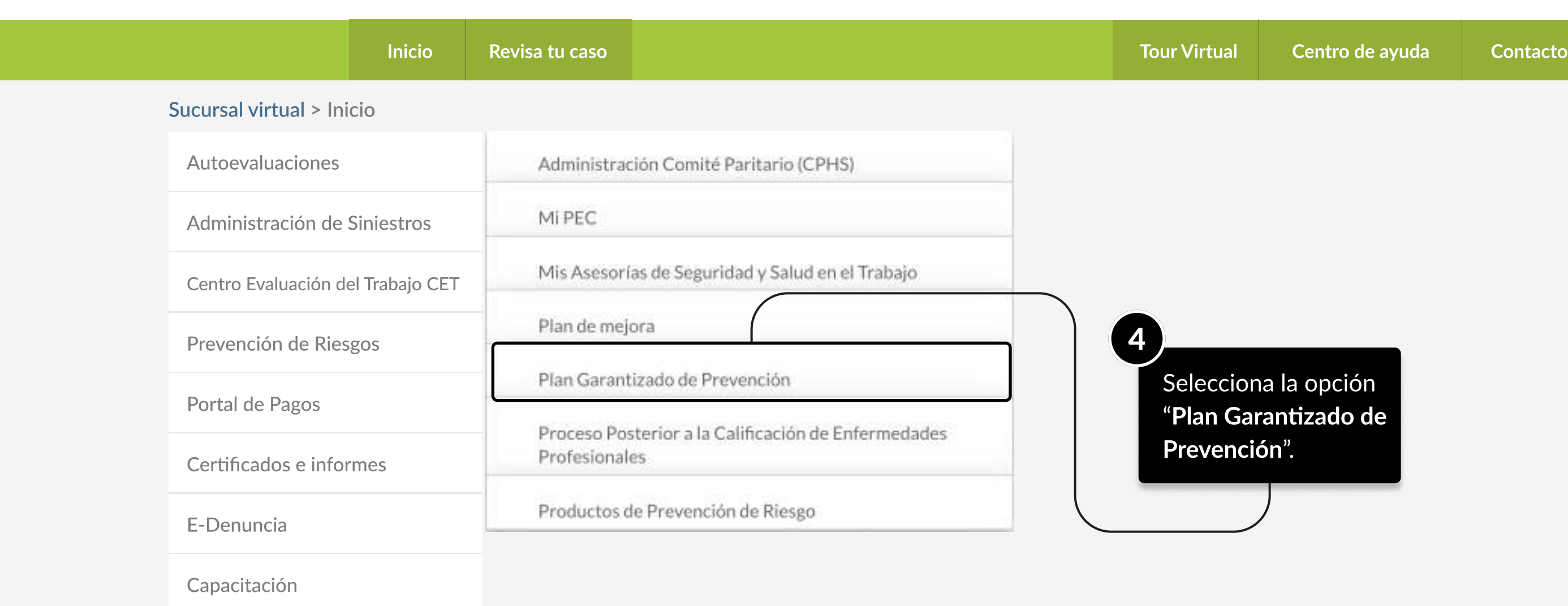

Información Adherente Estadísticas

Información Adherente

Decreto Supremo N°67

Validación de Documentos

#### PÁGINA: MI PLAN DE MEJORA

Aviso: Para una mejor experiencia en la navegación del portal, te recomendamos utilizar Google Chrome o Mozilla Firefox **Carram anos de Contrar de Contrar sesión** 

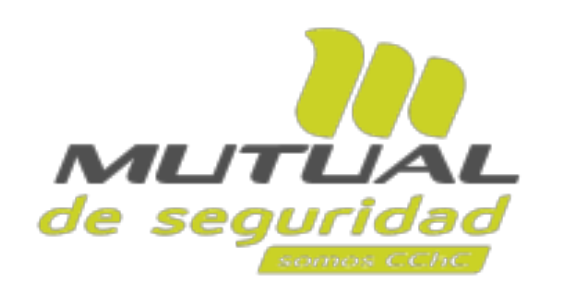

MOSTRANDO: 06 DE 09 SLIDES

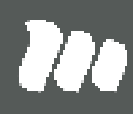

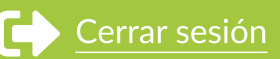

#### USUARIO MUTUAL DE SEGURIDAD

Mis datos Mis administradores Gestión de notificaciones

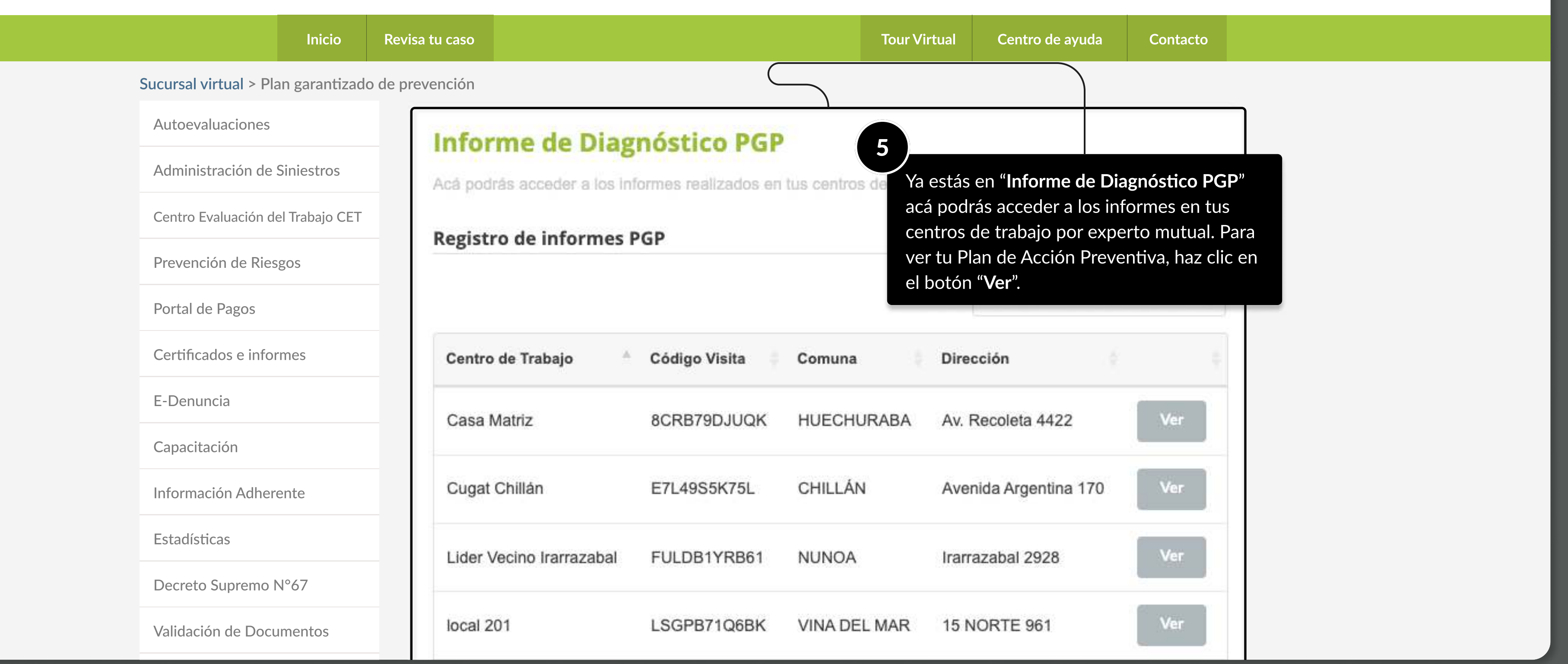

### PÁGINA: MI PLAN DE MEJORA

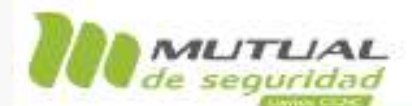

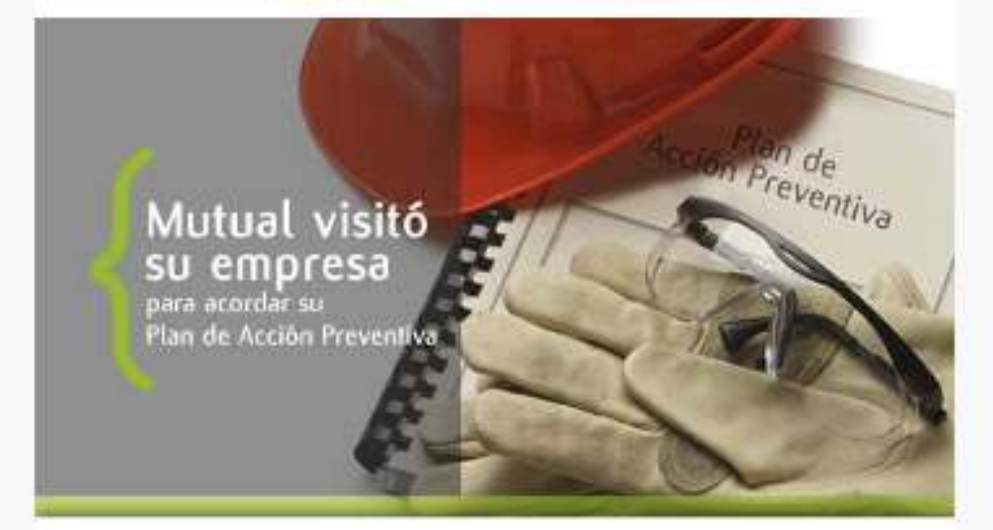

#### Estimado Adherente:

Luego de la visita realizada por Mutual de Seguridad CChC a su empresa y según lo acordado, enviamos a usted su Plan de Acción Preventiva, que contiene las actividades tendientes a evitar accidentes del trabajo en sus áreas y procesos.

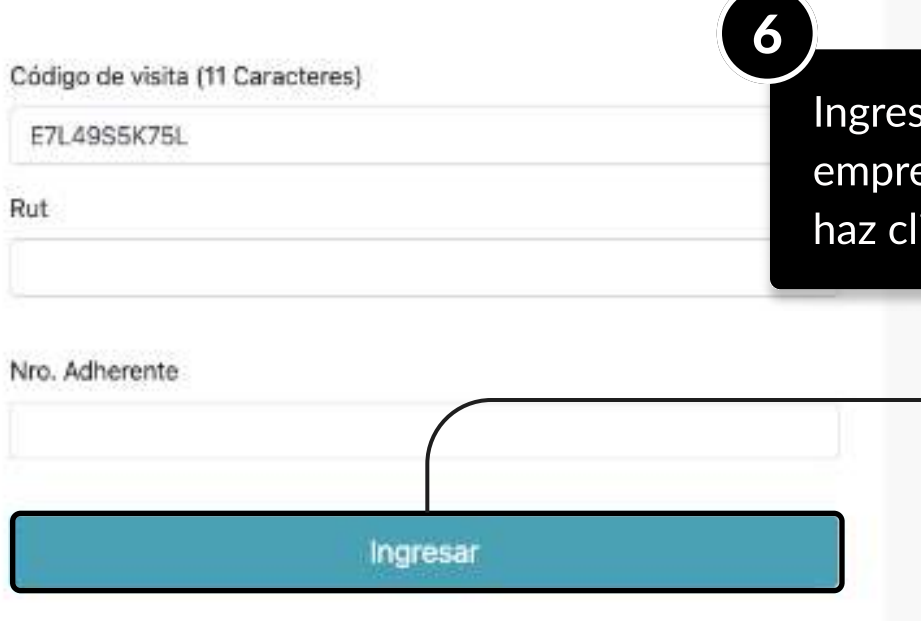

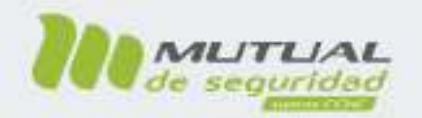

Mutual de Seguridad CChC Nacimos para dar SEGURIDAD, SALUD Y PROTECCIÓN a los trabajadores, trascendemos aportando al progreso de Chile.

MOSTRANDO: 07 DE 09 SLIDES

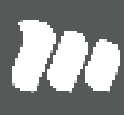

sa los datos solicitados (Rut esa y N° de Adherente) y ic en el botón "Ingresar".

#### PÁGINA: MI PLAN DE MEJORA

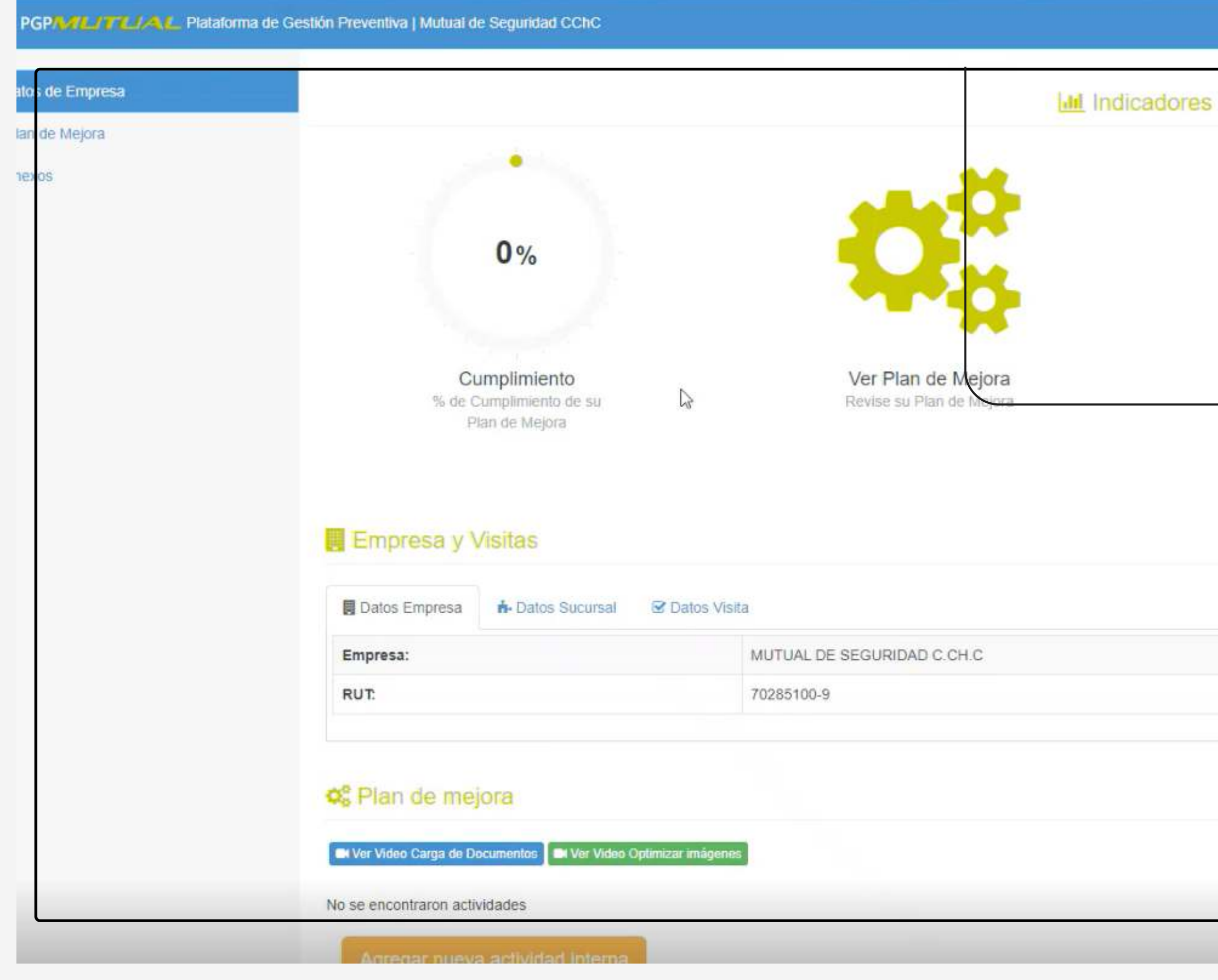

MOSTRANDO: 08 DE 09 SLIDES

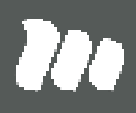

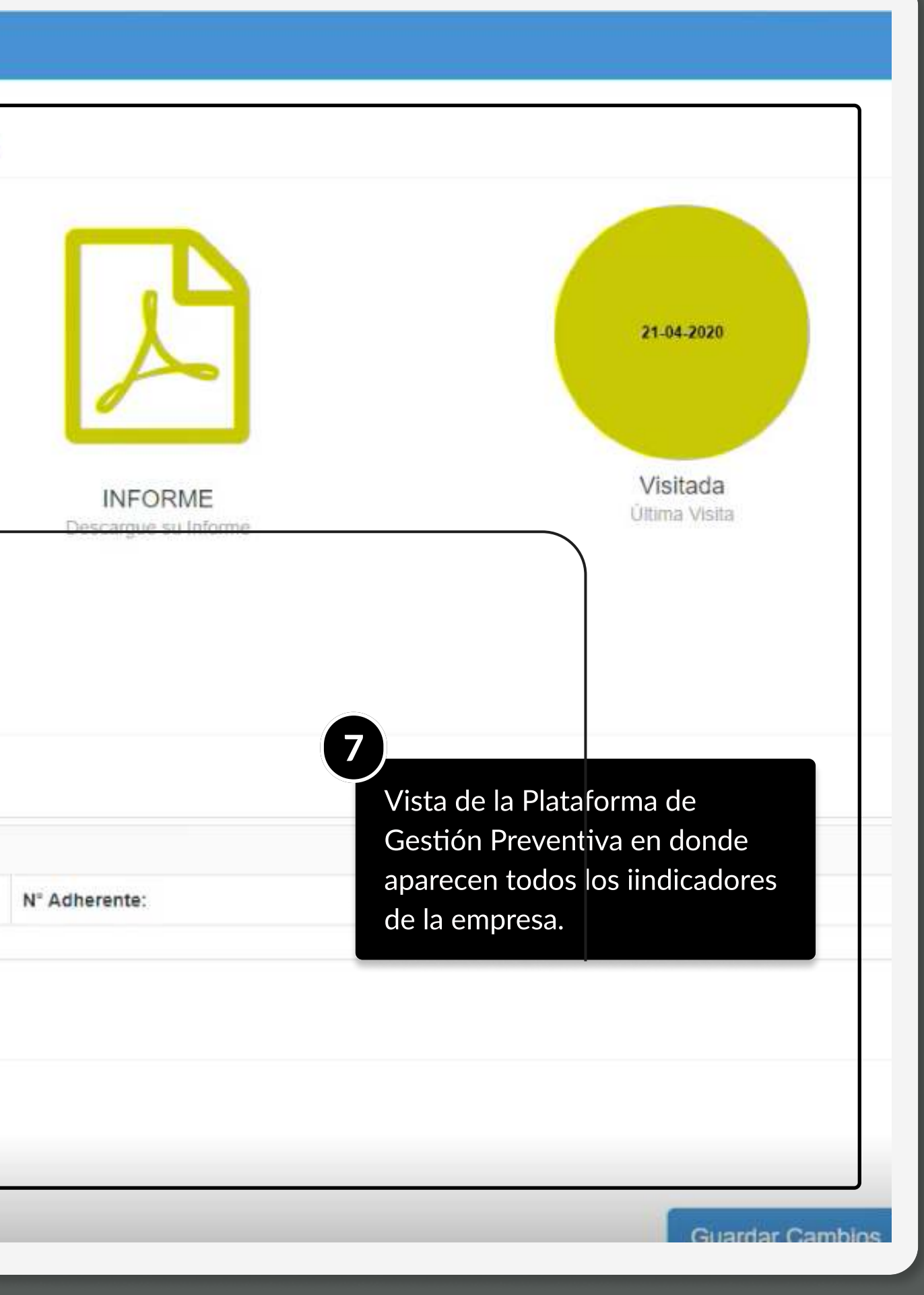

# TUTORIALES DE USO SUCURSAL VIRTUAL

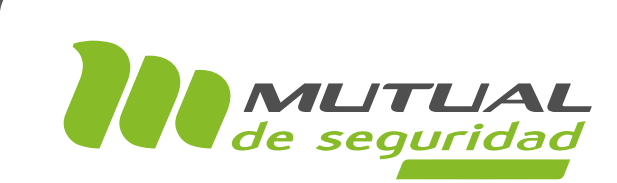

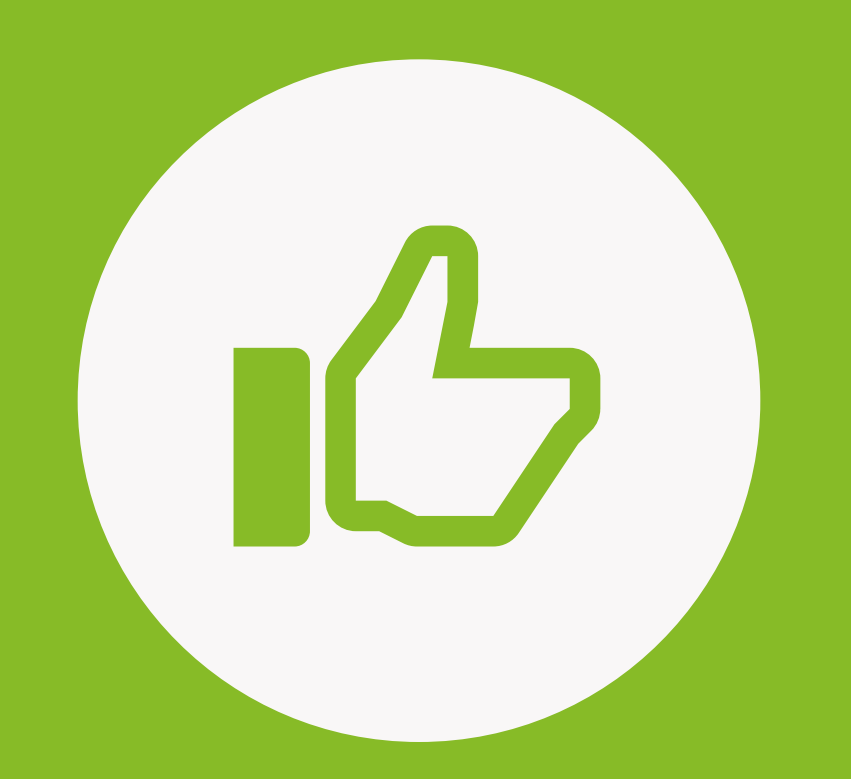

# ¡MUY BIEN! tUTORIAL FINALIZADO

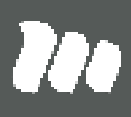

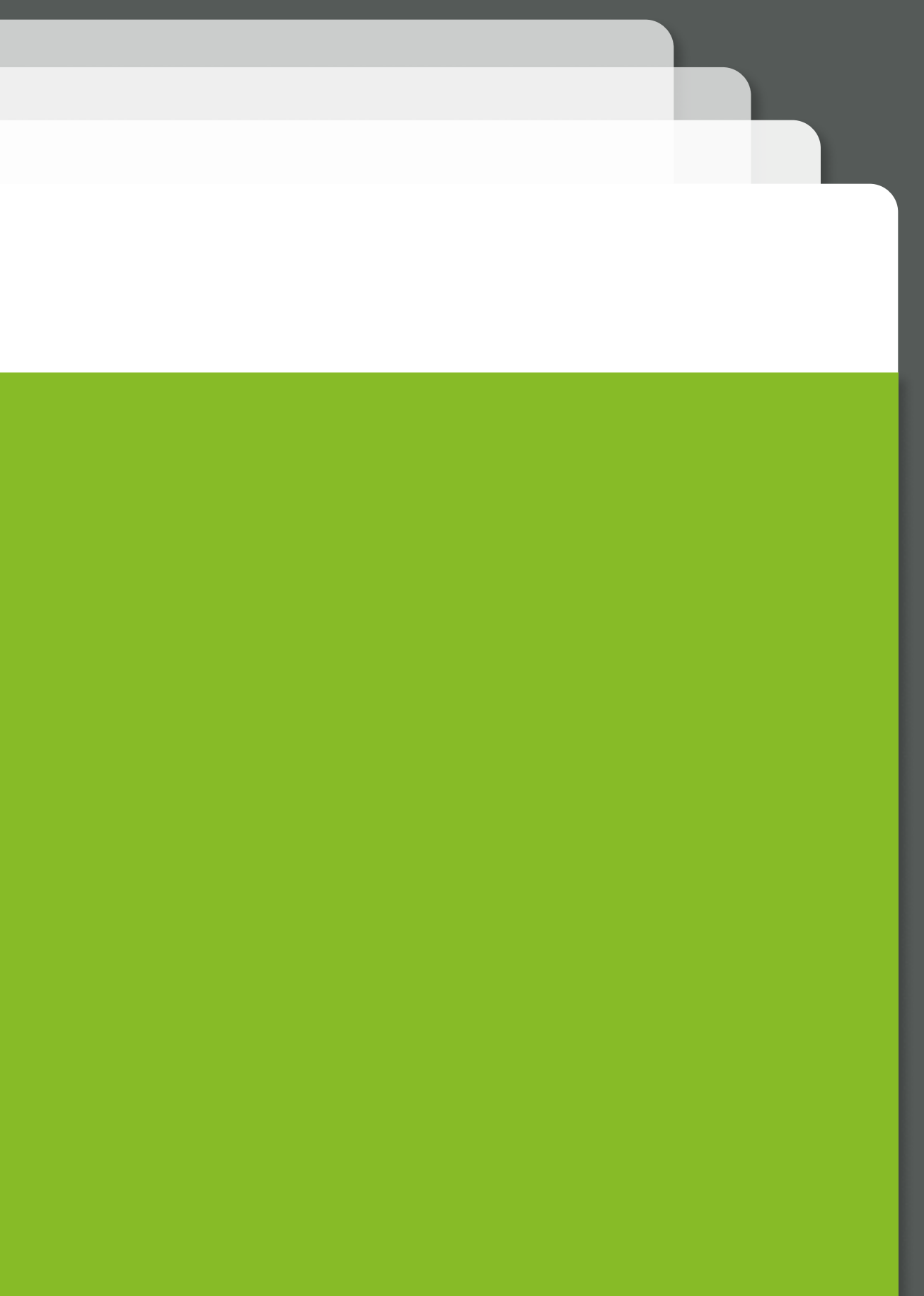